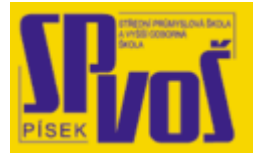

# Projekt v rámci SIPVZ:

# IMPLEMENTACE OPERAČNÍHO SYSTÉMU LINUX DO VÝUKY INFORMAČNÍCH TECHNOLOGIÍ

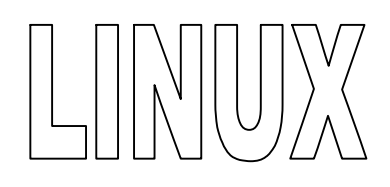

# **Lekce 24**

## FTP klienti

### Obsah lekce:

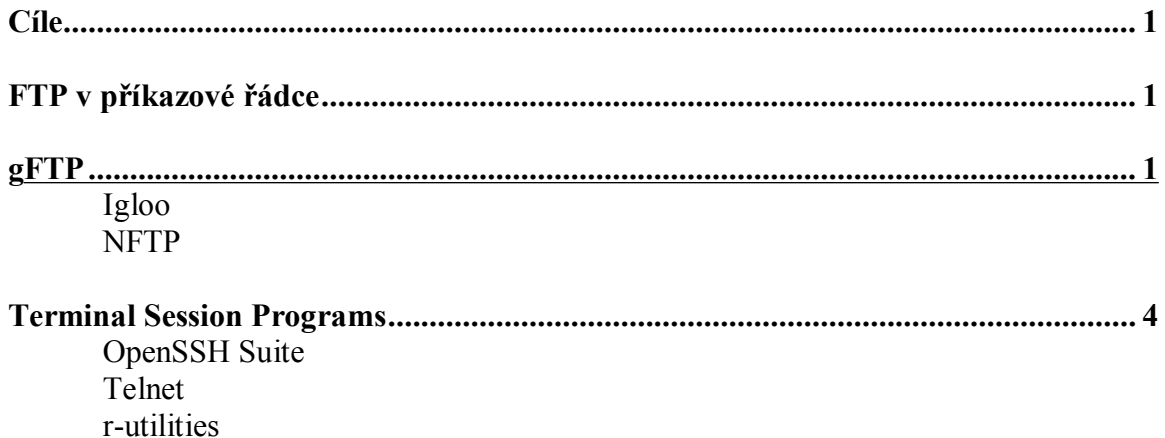

**Cí l e** 

Po skončení této lekce studenti budou schopni:

- · vybrat a zacházet s FTP klientem
- · orientovat se v možnostech FTP klientů

#### **FTP v př í ka z o v é ř á dc e**

FTP programy pro Linux sahají od příkazů pro příkazovou řádku jako ftp, FTP, ncftp až po verze pro GUI jako gFTP. Mnoho z nich podporuje dokončení příkazu, navázání stahování souboru, vícenásobné simulované stahování souborů. Stejně jako ostatní X Window aplikace je většinou uživatelé vybírají podle osobních preferencí.

File transfer program (FTP) je uživatelské prostředí pro ARPANET standart File Transfer Protocol a dovoluje přenos souborů mezi dvěma nezávislými počítačovými sítěmi. Spojení mezi klientem a hostitelem může být navázáno během provádění činnosti programu, zadáním FTP serveru zadáním do příkazu ftp či použitím příkazu open v příkazové řádce programu. Přístup klienta k hostiteli je ovládán pomocí uživatelského jména a hesla a může být omezen je pro určité počítače či uživatele, kteří mají účet na hostitelské stanici. Ovšem veřejné FTP servery poskytují přístup všem po zadání uživatelského jména anonymous a místo hesla požadují validní e-mail adresu nebo heslo anonymous. Jakmile je jednou spojení navázáno, mohou být procházeny soubory a adresáře na obou strojích a soubory mohou být přenášeny oběma směry. Příkazy zadávané pro tento program značí výzva: ftp>. Tento program byl vynalezen na Univerzitě v Berkeley, Califirnia a je součástí distribucí Linuxu v podstatě od prvopočátku.

#### **gFTP**

Program Gnome FTP neboli gFTP je grafické uživatelské rozhraní pro FTP protokol, které rovněž podporuje HTTP a SSH protokol a má kompletní možnost konfigurování svého vzhledu a chování. Program dovoluje vícenásobné stahování souborů, také zvládá přenos mezi dvěma ftp servery. gFTP zobrazuje řadu souborů čekajících na stažení a dovoluje jejich pořadí upravovat.

Dále podporuje:

- · Procházení adresářů nezáležíc na platformě
- Pasivní a aktivní přenos souborů
- Drag and Drop
- · Ukládání výpisů souborů z ftp
- · Navázání přerušeného stahování
- Stahování celých adresářů

Obrázek 24-1 zobrazuje malý snímek programu gFTP.

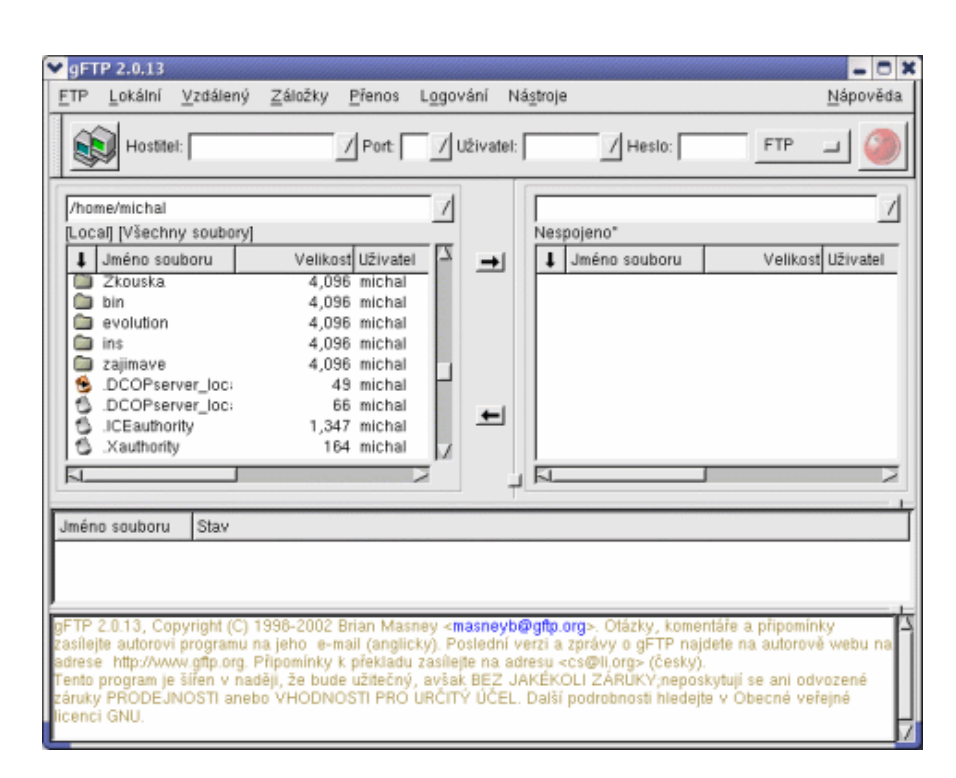

**Obrázek 24-1 – gFTP** 

#### Igloo

IglooFTP je klient založený na GTK+/GLIB a tyto knihovny musí být nainstalovány, pokud chcete tento program využívat. Při letmém pohledu tento program vypadá jako jiní FTP klienti ovšem je to v současné době ideální FTP klient pro Linux, jenž obsahuje následující funkce:

- · Vyrovnávání vzdálených adresářů (cache)
- Firewall
- Podporuje připojení k více serverům najednou
- · Automatické navázání stahování
- Textový editor
- Funkce Drag and Drop
- FXP přenosy

IglooFTP a jeho vlastnosti a funkčnost je souborem mnoha kombinací z jiných programů. Tvůrci programu do něj vložili obrovské množství utilit, které jsou snadno přístupné a přehledné. Navštivte <http://www.iglooftp.com/unix/> pro více informací. Obrázek 24-2 je snímek obrazovky programu IglooFTP.

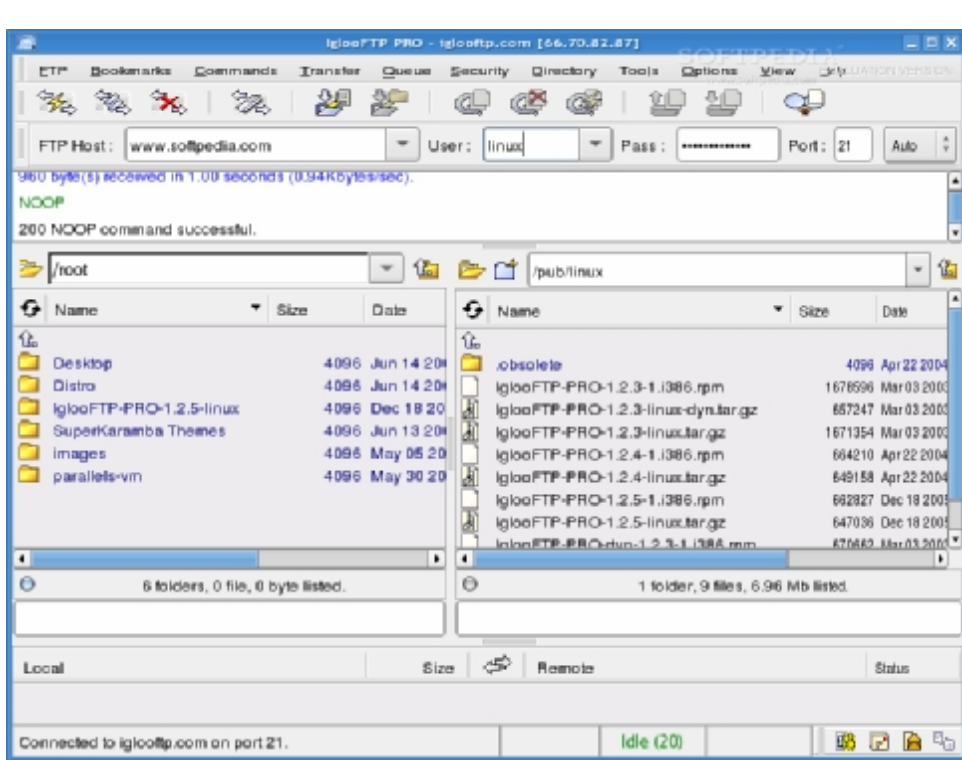

**Obrázek 24-2 – IglooFTP** 

#### NFTP

NFTP je textový FTP klient, který přináší všechny funkce bez použití myši. Původně byl NFTP navržen pro spuštění v terminálovém oknu nebo v celoobrazovkovém módu, ovšem pozdější verze začali podporovat grafické rozhraní GUI. NFTP GUI obsahuje přirozené menu. Tvůrci programu ho navrhli tak, aby uživatel měl všechny možnosti lehce a rychle dostupné pomocí klávesnice. Uspěli použitím zkratek, snadnou manipulací přes klávesnici a zajímavými vlastnostmi:

- · Automatickým navázáním přerušeného spojení
- Zabezpečená autorizace (PKFA)
- · Vyhledávací nástroj
- Podpora Proxy/Firewall

Obrázek 24-3 je obrazovka programu NFTP.

|          | at 19.46 KU/s from Rp.vsu.ru                                                                                                    |                                                    |       | $F = 1$ |
|----------|----------------------------------------------------------------------------------------------------|----------------------------------------------------|-------|---------|
| 117.5    | Transport of the Control<br>大刀工業長                                                                                                    | <b>Transfor</b><br><b>Cipital on a</b><br>-70 -780 | H H T |         |
|          | 5% does (bissey, coweload) (2 of 53 film)<br>20,545 bytes/see<br>Di00 seconds since last packet                                       |                                                    |       |         |
| sar9.cif | $T = 1$<br>Transferred<br>Skipsed                                                                                                    | $6,093,947$ ( $4:59$ )<br>$19,15/$ ( $0:15$ )      |       |         |
|          |                                                                                                    | $5,785,790$ ( $4.4.$ )                             |       |         |
|          | $\frac{7}{2}$ etb/oir/diskutil/ft/ftos220aipha.zip<br><b>/Mon</b> _zo-ymeHTsi/diskutil/fc/fco220aipha.zip<br>/157,420<br>/Azo } (202) |                                                    |       |         |
|          | Skipced<br>0.051<br>12. 3310<br>S/Q/R/P - Skip/Quit/Restart/Fause                                                                     |                                                    |       |         |
|          |                                                                                                    | orivers                                            |       |         |

**Obrázek 24-3 – NFTP** 

#### **T e r mi na l Se s si o n Pr o g r a ms**

- · **OpenSSH Suite** 
	- o SSH (secure shell) protokol zdarma
	- o Šifrovaný login, přenosy souborů
- · **telnet** 
	- o přináší uživateli text ze shellu na ovládaném stroji
- · **r-utilities**
	- o Sestávají se z rlogin, rsh, rezed
	- o Nejvyšší bezpečnostní riziko pro root uživatele

#### OpenSSH Suite

OpenSSH je SSH/SecSH (secure shell – zabezpečený shell) protocol, který zcela zdarma přináší šifrovaní pro mnoho síťových služeb jako repote login nebo přenos souborů. OpenSSH obsahuje silnou šifrovací metodu zabezpečenou algoritmem 3DES a Blowfish, X11 Forwarding, která přináší šifrování přenosů v X Windows a Port Forwarding, které dovolí TCP/IP protokolu šifrovat na zabezpečených kanálech. Také obsahuje kompresi, která se provede před odesláním dat, pro zvýšení rychlosti na pomalejších sítích. Kerberos a AFS ticket passing dovoluje využívat všech služeb Kerberos a AFS na vzdáleném stroji bez znovu zadávání hesla. Příkazová řádka tohoto programu přináší stejné funkce jako rlogin, FTP a telnet s velmi podobným rozhraním, ale zvýšenou bezpečností zavedením šifrování. Obrázek 24-4 zobrazuje session v tomto programu.

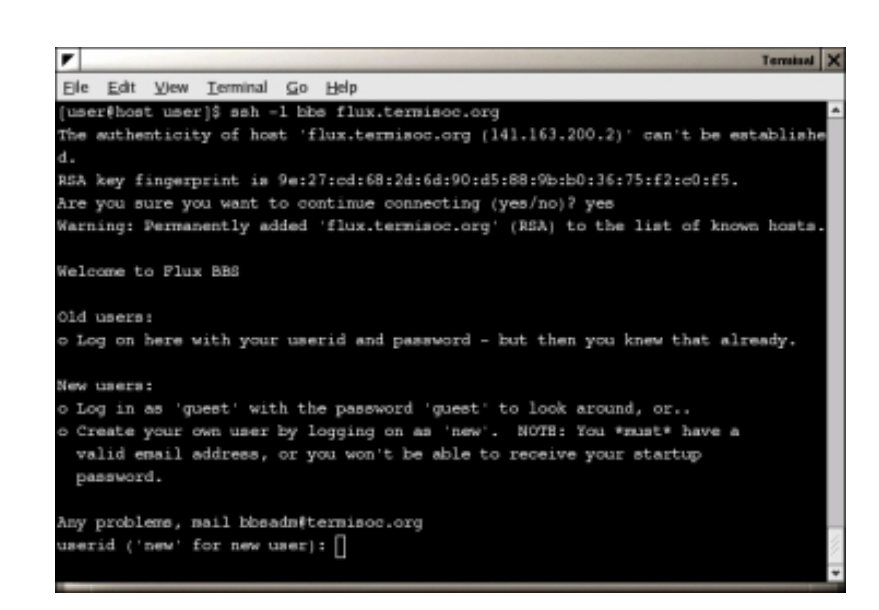

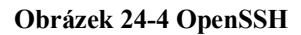

#### Telnet

Příkaz telnet je používán k navázání spojení a přenosu do vzdáleného počítače. Klient telnet poskytuje rozhraní pro protocol telnet. To je běžně dostupné v terminálech nebo v emulátorech terminálu. Po vyvolání programu telnet a jeho protokolu se může uživatele přihlásit na vzdálený počítač pro provedení úloh administrace.

#### r-utilities

Tyto utility se skládají z rlogin, rsh a rezed. Tyto utility by neměli být používány uživatelem root, protože je zde obrovská možnost ohrožení bezpečnosti. Mnoho administrátorů tyto utility jednoduše nepoužívá a proto je zde ani nebudeme blíže popisovat.